ALSOG Free Download For PC

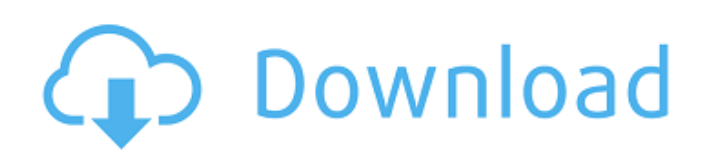

#### **ALSOG Free Download (Updated 2022)**

ALSOG is an application that enables users to create and view LIDENMAYER3D objects along with their respective 'layers', or pre-set values, as well as their corresponding associated attributes (color, 'position', or 'phylogeny') and environmental settings (view from, etc.). ALSOG can export its objects as a many file formats (for network or local processing) and renders them using a flexible light engine. The application also incorporates a full symbol specification that presents the basic elements required for proper symbol rendition. Through the graphical interface, and through the settings dialog, users can easily define the basic visual properties (noise, size, etc.) and assign the corresponding values to a symbol. The layers that are created in each object are automatically associated with the object. However, this association is not mandatory and users can easily modify this aspect of the data in order to achieve the type of visual effects that they require. General Tools: - Parsing of the layers and of the individual values - Saving of the data in many file formats, including EXR and OBJ - Export of the files in many formats, including EXR and OBJ - Import of the files in many formats, including OBJ, EXR and FBX - Storing of the LIDENMAYER3D object in the DAWN file format - Viewing of the objects from the default tool, as well as from the 3D Viewer, and from the

various tools that DAWN provides. - Controlled rendering of the data using one of DAWN's 3D light engines - Rendering of the layers, using one of DAWN's 3D light engines - Display of the layers and of the objects, as well as the associated attributes and environmental settings, using one of DAWN's 3D light engines - Screenshot of the data in its current context Symbol specification: - Control over the rendering of the symbols. Two of the most important characteristics of a well-rendered symbol are: - Type of the symbol - Material(s) used to create it ALSOG is capable of working with a wide variety of symbol types. From the initial user interface, a user can select from the available types to start defining the associated properties. Once these properties have been defined, they are associated with the symbol. - Definition of the boundary of the symbol. - Definition of

## **ALSOG**

ALSOG Crack Mac is a solid data visualizer developed for users that work with Lindenmayer systems and their intricate characteristics. It is designed around a platform that offers both visualization and data handling capabilities, and it offers a set of tools that is aimed to provide users with the ability to work with pre-set values and standard shapes in addition to the full support for 3D shapes as well as a wide range of coloring options. The application addresses

# the data and symbols from a symbol interpretation point of view, where users can work with pre-set values and standard shapes as well as a wide range of coloring options. Last but not least, the user is provided with solid exporting tools, which allow one to easily save the loaded objects to a multitude of formats, including those that are not accepted by other software. Available for: Windows 8 (64 bits) Windows 7 (64 bits) Windows Vista (64 bits) Windows XP (64 bits) Workspace: 3.2GB Version: 1.0.0.8 Dependencies: Flash: no Flash Player version: no Other Requirements: Minimum Windows: Windows XP Java: no Known issues: -There is an issue when trying to export certain data to heightmap PNG files that do not work with other types of exporting tools. -This app was not designed to export linear systems and it is recommended to use 3ds Max's "export to Lindenmayer" function instead. -The functionality of the data manipulation operations is not fully developed yet, and the latest version is recommended for the foreseeable future. For any information regarding custom editions of the app contact us at info@alsog-soft.comSaturday, August 15, 2011 I'm actually somewhat proud of the name I decided to give my craft business, Bloom Craft. The dandelions that I've been making into pieces of art are actually called dandelion blooms. I thought the dandelion was a particularly fitting name, because it's a pretty common flower in the Midwest and is one of my most frequent subjects for poetry. From the start, I'd been thinking that when I finally got

serious about creating small pieces of art, I wanted to use the dandelion as a reference point. For a week or so I told no one about my design in progress. I drew a few little dandelion blossoms, then made another set of dandelion blossoms, and I knew I b7e8fdf5c8

#### **ALSOG With License Key**

Overview: LS HOLISTICS is an automated solution allowing the efficient analysis of LS models in a dynamic environment where maximum coverage is required. LS HOLISTICS consists of different modules, the scope of which differ in their respective purpose and the way in which they interact with each other. Therefore, LS HOLISTICS can be summarised as follows: - LSs geometry module: dedicated to the geometry of the LSs directly, analysing the basic characteristics such as position, orientation, and node division, coverage and the presence of holes - LSs physics module: dedicated to the dynamics of the LSs, focusing on the physical characteristics including mass and density, volume and also associated with a maximum number of iterations, - LSs evaluation: dedicated to the analysis of data obtained from the LSs (mass and density) according to the basic components of the LSs, and at the end, presenting the ratio of the ratio of mass components, their distribution in the LS, and the values of other characteristics that have a more complex dependency on each other. - LSs rendering: dedicated to the visualization of the results. In order to achieve this, LS HOLISTICS has developed a versatile solution that encompasses an effective visualization experience and a flexible environment to better handle high-dimensional data. Features: LS

HOLISTICS is the result of merging together a broad range of scientific and business backgrounds with a view to highlight its features, and highlight the best practices of information technologies. Regarding the LSs geometry module, it is worth noting that it is very important for users to understand the integration of the LSs with the physics modules and the ability of the physics module to influence the parameters from the geometry module. This is due to the fact that the results coming from the physics module are used to calculate the values required for the LSs geometry module, thereby enabling the user to obtain the maximum coverage throughput for the LSs geometry module. Regarding the LSs physics module, it is worth noting that it is very important for users to understand the integration of the LSs with the geometry module and the ability of the geometry module to influence the values produced from the physics module. This is due to the fact that the results coming from the physics module are used to calculate

### **What's New in the ALSOG?**

ALSOG is an app for working with Lindenmayer system data. This is a research app, specialized on Lindenmayer systems. ALSOG was mainly designed to work with data coming from different sources, including a stochastic, parametric or contextsensitive ones. ALSOG is ideal for a wide range of

fields, including for instance: \* Management of population models in urban planning, allowing to visualize how different parts of a city will evolve over time, or \* Exploration of a natural system, such as the evolution of ecosystems over time. ALSOG will allow users to input and choose from a variety of Lindenmayer systems. ALSOG also supports a wide range of 3D shapes, along with diverse coloring for the corresponding objects. ALSOG will allow one to save the loaded object to a multitude of exporting formats. ALSOG will allow one to visualize how the number of iterations have been performed (for trees of different size). ALSOG will allow one to perform screenshots of the loaded objects at all stages, in its current position and, with the corresponding number of iterations used. ALSOG is now loaded with several examples of data, namely stochastic, parametric, and context-sensitive. NodeWrights System The NodeWrights® System provides the ability to input and visualize top-level and context-sensitive attributes of trees with algorithmic imagery and is an effective tool for a wide range of problems. It includes 3 distinct algorithms: node, tree and treeformation. About Us DATA European Data Centre provides tools, resources and training for data management, and we can help you to manage your data efficiently. We are headquartered in Budapest, Hungary, with offices in Brussels, Belgium. Next page Apps & Services Are you looking for a specific tool? A service? A training material?

#### **System Requirements:**

OS: Windows 7, Vista or XP Processor: 2.0 GHz (Dual Core) or faster Memory: 1 GB Graphics: DirectX 9-compatible video card with 1024x768 display resolution or better DirectX: Version 9.0c Network: Broadband Internet connection Hard Drive Space: 200 MB How to Install: 1. Run setup.exe 2. Choose language 3. Install 4. Copy game data 5. Run game 6. Add

<https://blooming-sands-52204.herokuapp.com/reenalec.pdf> <https://richard-wagner-werkstatt.com/2022/07/04/html-page-maker-crack/> <https://glass710.cl/2022/07/04/progressbar-clock-crack-full-version-download-2022/> [https://stormy-waters-08747.herokuapp.com/Live\\_TV\\_Player.pdf](https://stormy-waters-08747.herokuapp.com/Live_TV_Player.pdf) <http://websiteusahawan.com/?p=5053> [https://todowpme.s3-accelerate.amazonaws.com/2022/07/Green\\_WMP-2-pdf.jpg](https://todowpme.s3-accelerate.amazonaws.com/2022/07/Green_WMP-2-pdf.jpg) <https://frozen-gorge-45714.herokuapp.com/talmran.pdf> [https://polar-atoll-34926.herokuapp.com/IrcA\\_Service.pdf](https://polar-atoll-34926.herokuapp.com/IrcA_Service.pdf) <https://gametimereviews.com/avisfv-crack-torrent-mac-win-final-2022/> <https://fairosport.com/wiimote-control-crack-march-2022/> <https://powerful-eyrie-86988.herokuapp.com/shafed.pdf> <https://friendly-loonie-02042.herokuapp.com/hisnis.pdf> <https://fystop.fi/cad-kas-photogrammetric-image-rectification-crack-activation-download/> [https://hashtagiexist.com/wp-content/uploads/2022/07/MeaMod\\_Playme\\_formerly\\_OgO\\_Open\\_](https://hashtagiexist.com/wp-content/uploads/2022/07/MeaMod_Playme_formerly_OgO_Open_Player_Crack___Download_WinMac-1.pdf) [Player\\_Crack\\_\\_\\_Download\\_WinMac-1.pdf](https://hashtagiexist.com/wp-content/uploads/2022/07/MeaMod_Playme_formerly_OgO_Open_Player_Crack___Download_WinMac-1.pdf) <https://mandarinrecruitment.com/system/files/webform/leslopel741.pdf> <https://www.naturghiaccio.it/2022/07/04/bd-viewer-with-license-code-x64-latest-2022/> <https://bastakiha.ir/wp-content/uploads/2022/07/aenvoy.pdf> [https://sunuline.com/upload/files/2022/07/Q4tYVp17NRe7RbMEmH4W\\_04\\_5e9f539ea9457707](https://sunuline.com/upload/files/2022/07/Q4tYVp17NRe7RbMEmH4W_04_5e9f539ea945770747ed1c3f8a50ed00_file.pdf) [47ed1c3f8a50ed00\\_file.pdf](https://sunuline.com/upload/files/2022/07/Q4tYVp17NRe7RbMEmH4W_04_5e9f539ea945770747ed1c3f8a50ed00_file.pdf) [https://razielagifts.com/wp](https://razielagifts.com/wp-content/uploads/2022/07/Hash_Generator_Activation_Code_Free_March2022.pdf)[content/uploads/2022/07/Hash\\_Generator\\_Activation\\_Code\\_Free\\_March2022.pdf](https://razielagifts.com/wp-content/uploads/2022/07/Hash_Generator_Activation_Code_Free_March2022.pdf) <https://delcohempco.com/2022/07/04/winpocket-crack-final-2022/>